比特币在全球范围内引起了巨大的关注。作为一家颇具声望和信誉的交易所,Bit get提供了一个安全和高效的平台,帮助用户进行比特币交易。本文将为您介绍如 何在Bitget交易所上进行比特币交易,并为您提供一些交易技巧,助您从新手逐渐 成长为交易专家。

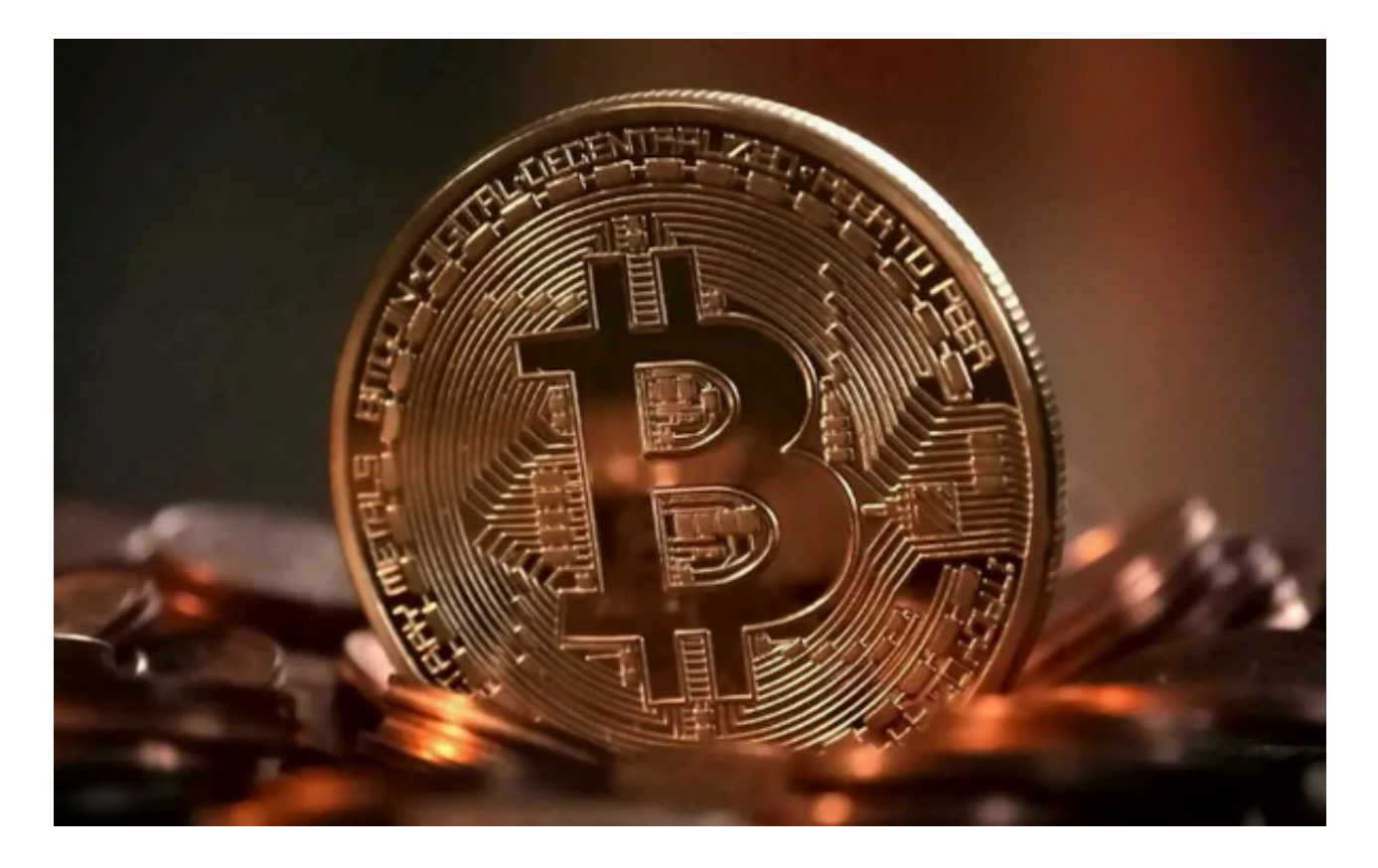

第一部分:创建Bitget交易所账户

 在Bitget交易所上进行比特币交易的第一步是创建一个账户。您只需前往Bitget官 方网站,点击注册按钮并按照指示填写所需信息即可完成账户注册。保持您的账户 信息安全并记住登录密码。

第二部分:入金和充值

 在开始交易之前,您需要在Bitget交易所上充值您的账户。Bitget支持多种充值方 式,包括银行转账、数字货币充值等。选择最便捷和适合您的方式,按照指示完成 充值操作。确保您的资金安全,只在Bitget官方渠道进行充值。

第三部分:交易界面和功能介绍

一旦您的账户充值完成,您可以进入Bitget交易所的交易界面。Bitget提供了直观

且易于操作的界面,供用户进行交易。您可以通过点击不同的选项卡,例如"交易 对"、"行情"、"委托"、"成交"等,来查看不同的交易信息和功能。

- 交易对: 在"交易对"选项中,您可以选择进行比特币交易的交易对, 例如BTC /USDT。

- 行情: Bitget交易所提供实时的行情信息, 您可以在"行情"选项中查看当前比 特币的价格和走势。

 - 委托:在"委托"选项中,您可以设置买入或卖出比特币的委托订单,设定价格 和数量,并等待交易完成。

- 成交:在"成交"选项中,您可以查看已经完成的交易订单的详情和历史记录。

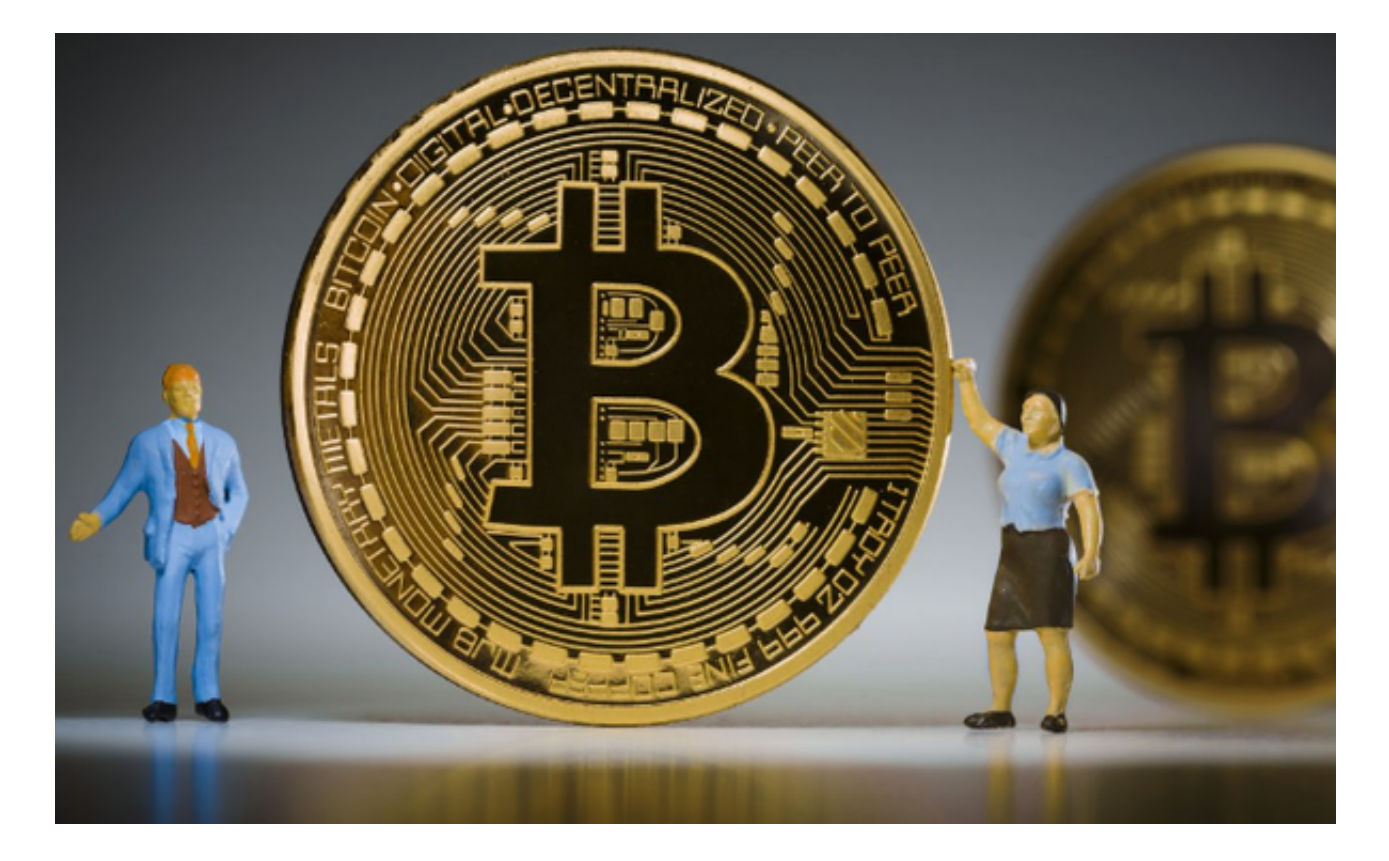

第四部分:比特币交易技巧

1. 研究和分析市场:在进行比特币交易之前, 了解市场的趋势和行情是非常重要 的。通过使用技术分析和基本面分析等工具,您可以更好地预测比特币的价格走势 和交易机会。

 2. 合理设置止盈和止损:在交易过程中,合理设置止盈和止损是保护您资产的重 要手段。止盈和止损订单可以帮助您在价格达到预期目标时及时出售或止损,避免 过度亏损。

3. 分散投资组合:不要将所有资金都投入到一款加密货币上,建立一个分散的投 资组合可以降低风险。在Bitget交易所上,您可以选择多个交易对进行投资,开发 不同的交易策略。

 4. 不要被情绪左右:比特币交易市场波动剧烈,价格的变化可能对情绪产生巨大 影响。作为交易专家,要学会控制情绪并遵循自己的交易策略,不要在恐慌或贪婪 中做出错误的决策。

Bitget交易所为用户提供了进行比特币交易的安全和高效平台。通过本文的介绍, 您应该能够了解如何在Bitget交易所上进行比特币交易,并获得一些交易技巧。但 请记住,交易涉及风险,您应该在充分了解市场和风险